# **6121 IMDS – Avancé**

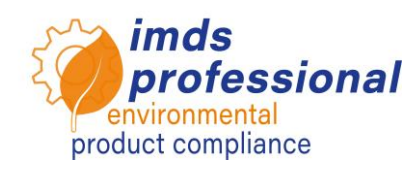

# **Objectif**

Vous élargirez et approfondirez vos connaissances IMDS existantes afin de rendre les flux de travail IMDS efficaces et sûrs. Vous connaissez les substances pures significatives pour l'application dans l'IMDS et pouvez affecter et vérifier le code d'application. Vous connaissez les règlements IMDS 001 et 019, notamment en ce qui concerne les exigences OEM, et vous pouvez utiliser vos connaissances pour créer correctement vos fiches techniques. Vous savez comment utiliser les fonctions d'analyse IMDS dans la pratique pour vérifier, entre autres, la conformité de votre base de données avec les substances pures. Vous pouvez traiter les demandes MDS entrantes et créer vos propres demandes. De plus, vous serez en mesure d'utiliser et d'administrer le système IMDS en toute sécurité et de connaître le concept des unités organisationnelles de l'IMDS.

### **Contenu du séminaire**

 VLE Annexe II en ce qui concerne les codes d'application dans l'IMDS

# Codes d'application dans l'IMDS

- − Substances pures pertinentes pour l'application dans l'IMDS
- − Classification des matériaux dans l'IMDS, Annexe I Rec001
- − Création de matériel dans IMDS (Pratique)
- − Présélection des codes d'application dans l'IMDS
- − Vérification et réglage du code d'application correct
- Ensemble de règles 001 "Structure générale" en un coup d'œil
	- − Rapport et gestion du changement dans IMDS
	- − Règles et lignes directrices
	- − Vue d'ensemble des règles et réglementations élec-
	- triques/électroniques (E/E)
	- − Application pratique des règles et règlements de l'IMDS
- Utilisation de la fonction d'analyse dans la pratique
	- − Analyse détaillée des MDS
	- − Analyse des cas d'utilisation
- Demande de MDS
	- − Traitement des demandes MDS entrantes
	- − Créez vos propres requêtes MDS
	- − Créer des projets
- Administration
	- − Modifier le profil de l'entreprise
	- − Créer des profils d'utilisateur
	- − Définir les personnes de contact et les personnes de contact standard conformément au GDPR
- Vue d'ensemble des unités structurelles

# **Méthode pédagogique**

Conférences et démonstrations avec de nombreux exercices pratiques

#### **Cercle des participants**

Vous travaillez dans un département IMDS plus important, créez un grand nombre d'entrées dans IMDS ou avez des produits complexes à cartographier et souhaitez approfondir vos connaissances dans ce domaine.

#### **Conditions préalables**

Expérience dans le maniement de l'IMDS ou participation réussie à notre cours préliminaire et connaissances fondamentales (no. 6119 & 6120)

#### **Durée du séminaire**

360 minutes = 6 heures (plus les pauses)

**Max. nombre de participants :** 14

### **Licence de pratique personnelle**

Dans nos séminaires, vous travaillez sur le système de formation IMDS spécial de DXC Technology. De plus, vous recevrez une carte d'identité gratuite pour une licence d'entraînement personnelle valable pendant 4 semaines après le séminaire.

### **Certificat**

En tant que participant à nos formations IMDS autorisées, vous recevrez un certificat personnel avec lequel vous pourrez prouver votre qualification IMDS.

#### **Documents du séminaire**

Vous recevrez une copie personnelle de la présentation ci-jointe.

Vous pouvez trouver plus d'informations dans la section des sujets spécialisés de notre site web.

### **Séminaire public**

Vous trouverez les prix et dates actuels sur [http://www.imds-professional.com](http://www.imds-professional.com/fr) 

#### **Séminaire exclusif**

Vous pouvez également réserver ce séminaire en exclusivité.

Votre avantage : vous déterminez le lieu, la date et le nombre de participants et vous pouvez vous concentrer sur le contenu. Sur demande, nous prenons en charge l'ensemble de l'organisation.

N'hésitez pas à nous demander une offre personnalisée : Tel +49 6083 91 30 30 info@imds-professional.com

> Waschweg 3 61276 Weilrod (Germany) Fon +49.6083.91 30-30 Fax +49.6083.91 30-930 info@imds-professional.com www.imds-professional.com